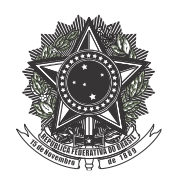

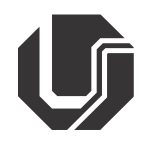

## **Solicitação de dispensa do ENADE 2015**

Os(as) estudantes que deixaram de comparecer ao Exame Nacional de Desempenho de Estudantes (ENADE), aplicado em 22 de novembro, por motivos de saúde, mobilidade acadêmica ou outros impedimentos relevantes de caráter pessoal, podem pedir dispensa da avaliação. As regras para apresentar o pedido constam da Portaria nº 548/2015, publicada nesta segunda-feira, 7, no Diário Oficial da União, disponível no endereço eletrônico: [http://goo.gl/Y7rvt5.](http://goo.gl/Y7rvt5)

O pedido deve ser protocolado pelos(as) estudantes, com todos os documentos comprobatórios anexos, no Atendimento ao Aluno da PROGRAD, no período de 18 de dezembro de 2015 a 27 de janeiro de 2016. Nos dias 28 e 29 de janeiro de 2016, as solicitações deverão ser protocoladas diretamente na Coordenação do Curso ao qual o estudante está vinculado. Em caso de deferimento, o(a) coordenador(a) do curso registrará a situação em sistema on-line [\(http://portal.inep.gov.br/\)](http://portal.inep.gov.br/), no portal do INEP, entre 18 de dezembro de 2015 e 29 de janeiro de 2016.

O(A) estudante é responsável pelo acompanhamento do deferimento ou não de sua solicitação. Aqueles(as) que tiverem o pedido indeferido pela instituição, podem pedir a dispensa diretamente ao INEP, de 8 a 22 de fevereiro de 2016.

É importante lembrar que aqueles(as) que não preencheram o Questionário do Estudante estão em situação irregular junto ao ENADE 2015, mesmo que tenham realizado a prova. Nesse caso, o questionário estará disponível para preenchimento até 22 de fevereiro de 2016, na página do exame na internet (http://enadeies.inep.gov.br/enadeles/).

O(A) estudante que não tiver sido inscrito no ENADE por ato de responsabilidade da instituição, terá inscrito no histórico escolar a menção "estudante não participante do ENADE, por ato da instituição de ensino". E o registro da dispensa da prova por ato de responsabilidade da Instituição também será feito via Sistema ENADE, por meio do endereço eletrônico [http://portal.inep.gov.br/,](http://portal.inep.gov.br/) no ambiente do coordenador, no período de 18 de dezembro de 2015 a 29 de janeiro de 2016.

O Relatório de Presença com os dados de quem participou do exame estará disponível a partir de 18 de dezembro de 2015. Já os(as) estudantes dispensados terão seus nomes publicados nos Relatórios de Regularidade, que deverão ser encaminhados à DIRAC para efeito de comprovação da dispensa e lançamento em seus históricos. A relação de estudantes dispensados será divulgada no sítio do INEP até 22 de março de 2016.

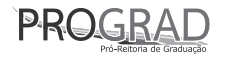

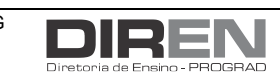